## **JUROR LIMITS to a SPECIFIC DATE**

Submitted by Deborah Preston, Marin November 1, 2011

**Over the holidays, we sometimes have the problem that too many people have rescheduled to a particular date. The summons are sent to everyone even though we won't be able to use them all, causing needless postage expense and wasting jurors.**

**If you are a NextGen user, are you able to limit the number of jurors who can postpone to a specific date? Does the limit have to be set for all dates, or are you able to monitor the situation and apply the limit as needed? If so, does it have to be the same number limit for each day applied? Is this something you had JSI set up for you?**

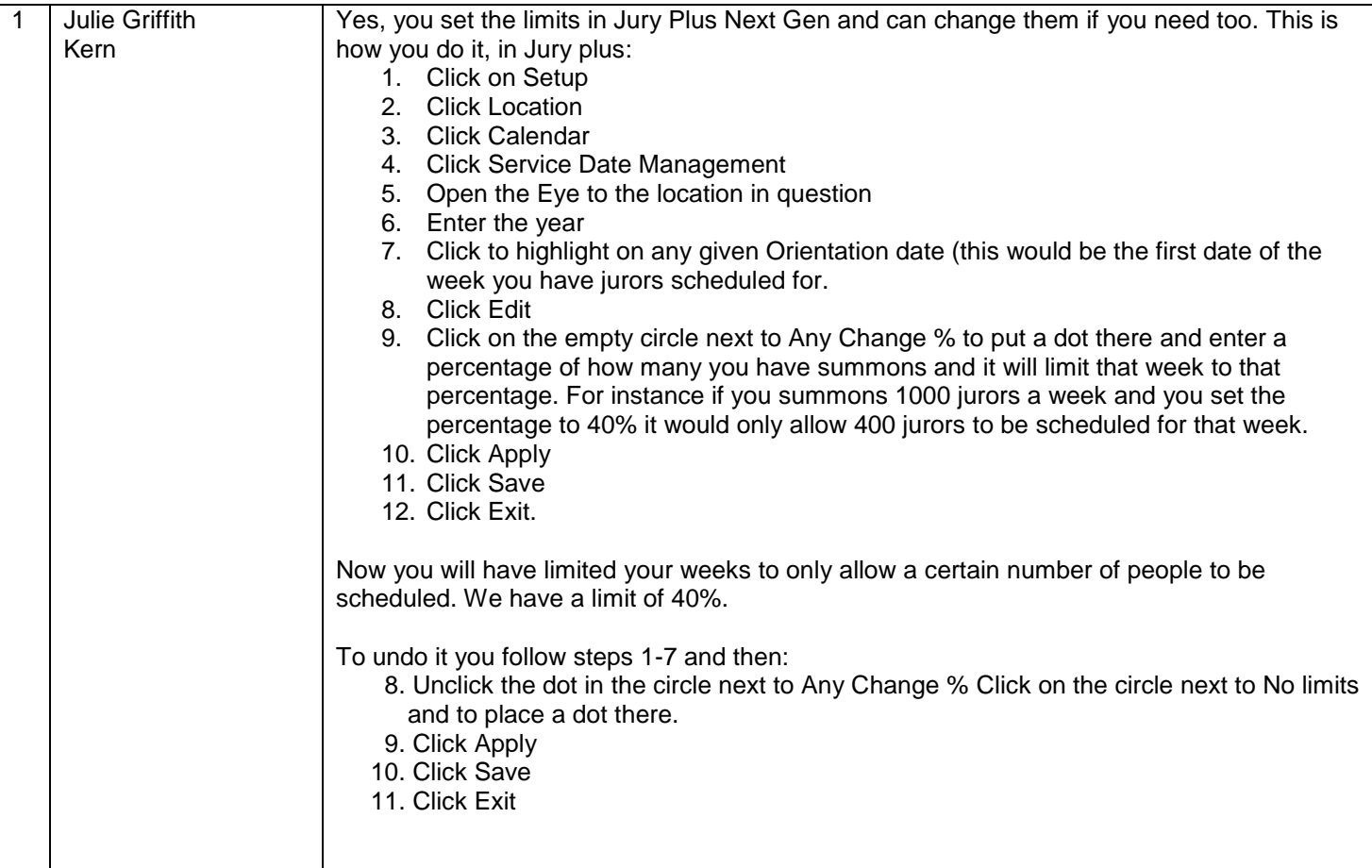